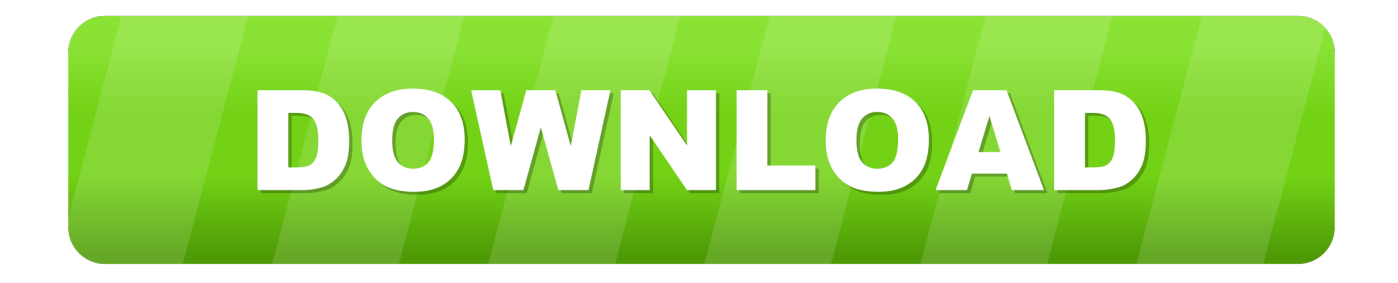

## [Maker Ringtone For Mac](https://bytlly.com/1vgxhf)

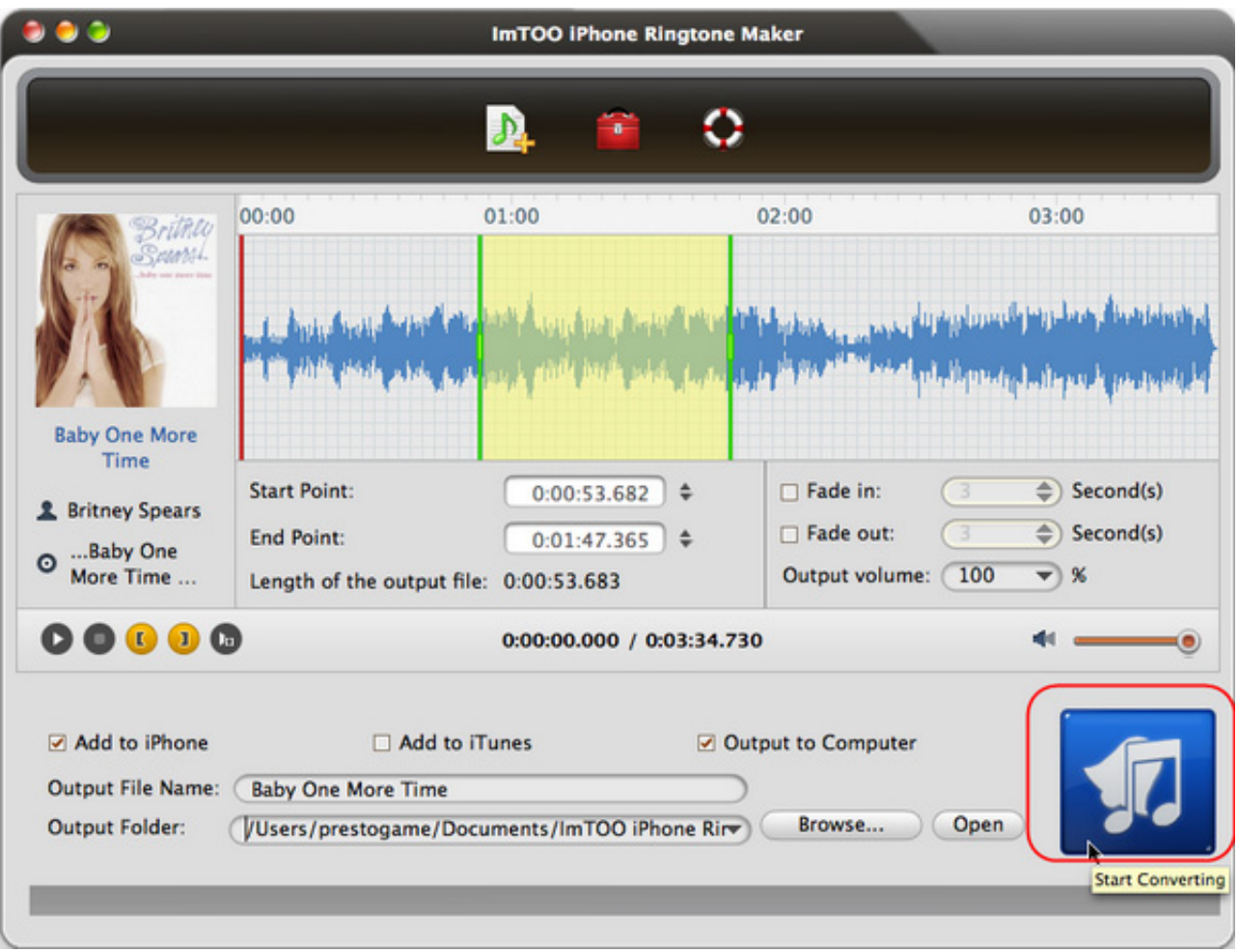

[Maker Ringtone For Mac](https://bytlly.com/1vgxhf)

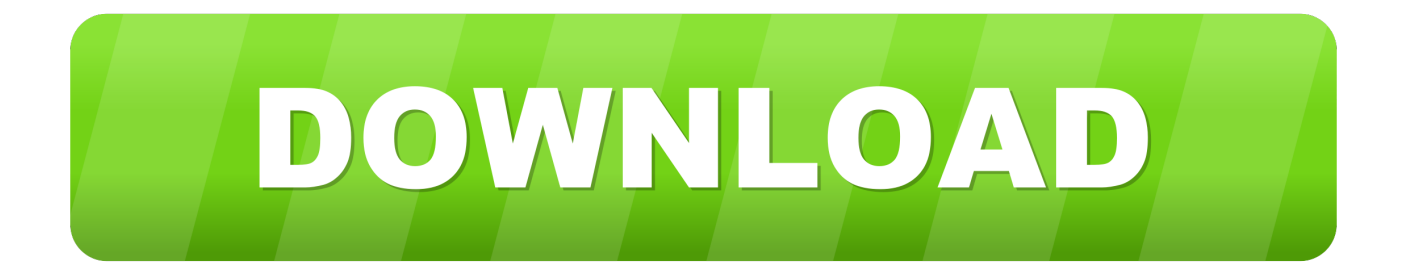

You might not be able to redownload some previously purchased tones. You might not see this option if you already downloaded all the tones that you purchased or if you haven't purchased any tones.. The 1 7 1 version of Free Ringtone Maker for Mac is provided as a free download on our website.. Set a ringtone or text tone for a contactOpen the Contacts app and tap a person's name.. Ringtone Maker YoutubeBest Ringtone Maker For MacRinger - Ringtone Maker 2 0 5 for Mac is available as a free download on our application library.

Redownload ringtones purchased with your Apple IDGo to Settings > Sounds & Haptics.. This Ringtone Maker can convert almost all-mainstream video/audio to M4R iPhone ringtone on Mac.

## **maker ringtone**

maker ringtone, maker ringtone of my name hindi, maker ringtone name, maker ringtone of my name with music, maker ringtone download, maker ringtone online, ringtone maker app, maker ringtone of my name wapin, maker ringtone fdmr, maker ringtone new, maker ringtone app, maker ringtone apple, ringtone maker apk

Under Sounds and Vibrations Patterns, tap the sound that you want to change Tap a ringtone or alert tone to hear and set it as the new sound.. This Mac download was checked by our antivirus and was rated as virus free Click 'Upload', choose music files of the following formats: AAC, FLAC, M4A, MP3, OGG, WAV, WMA.. Or create text, alerts, and customizing tones with your music library by this powerful maker.. Store availability and features might vary by country or region Learn what's available in your country or region.

## **maker ringtone name**

Place markers to set the range and clip duration Click 'Play' to listen to your audio clip.

## **maker ringtone download**

You can make any loved music or recorded sounds by yourselfformatted in MP3, WMA, AAC, WAV, and MP2to M4R iPhone ringtone on Mac.. In the upper-right corner of the person's contact card, tap Edit Tap Ringtone or Text Tone, then choose a new sound.. Under Sounds and Vibration Patterns, tap any sound Tap Download All Purchased Tones.. Choose an option to automatically set the ringtone Or tap Done to decide later You might need to enter your Apple ID password to complete your purchase.. This Mac download was checked by our built-in antivirus and was rated as safe How to change your ringtoneGo to Settings > Sounds & Haptics.. This program was developed to work on Mac OS X 10 7 or later This Mac app is a product of Pixel Research Labs.. Buy ringtones from the iTunes StoreOpen the iTunes Store app Tap More Tap Tones Find a ringtone that you want to buy, then tap the price.. The actual developer of this free Mac application is Wondershare Software Co , Ltd.. The software lies within Audio & Video Tools, more precisely Editors & Converters. e10c415e6f